# **LexEVS 6.0 CTS2 Query 3 - Concept Domain Query Operation API**

#### **Contents of this Page**

- [Introduction](#page-0-0)
- [Interface](#page-0-1)
- [Query Functions](#page-0-2)
	- o [getConceptDomainCodingScheme](#page-0-3)
	- o [getConceptDomainEntity](#page-1-0)
	- o [getConceptDomainEntitisWithName](#page-1-1) o qetConceptDomainCodedNodeSet
	-
	- <sup>o</sup> [listAllConceptDomainEntities](#page-2-1)
	- <sup>o</sup> [listAllConceptDomainIds](#page-3-0)
	- o [getConceptDomainBindings](#page-3-1) [isEntityInConceptDomain](#page-4-0)

#### **CTS2 Links for LexEVS 6.0**

- [CTS2 API Main Page](https://wiki.nci.nih.gov/display/LexEVS/LexEVS+6.0+CTS2+API)
- [Programmer's Guide Main Page](https://wiki.nci.nih.gov/display/LexEVS/LexEVS+6.x+API+Programmer%27s+Guide)
- [LexEVS 6.0 Main Page](https://wiki.nci.nih.gov/display/LexEVS/LexEVS+6.0)
- [LexEVS Current Release](https://wiki.nci.nih.gov/display/LexEVS)

# <span id="page-0-0"></span>Introduction

LexEVS CTS2 Concept Domain Query API provides capability to query Concept Domain available in the system and also to query the binding between Value Set and Concept Domain. In LexEVS, the Concept Domain is essentially an entity of type 'conceptDomain' in a code system version. Using LexEVS CTS 2 Authoring or Loader interfaces, you could create a Code System specially for Concept Domain entities, but this is not necessary, but will be convenient to have concept domains in specific code system(s).

# <span id="page-0-1"></span>Interface

org.lexevs.cts2.query.ConceptDomainQueryOperation is the main interface for all the queries against Concept Domain. This interface can be accessed using main LexEVSCTS2 interface, like:

```
org.lexevs.cts2.query.ConceptDomainQueryOperation cdQueryOp = new org.lexevs.cts2.LexEvsCTS2Impl().
getQueryOperation().getConceptDomainQueryOperation();
```
# <span id="page-0-2"></span>Query Functions

Here are the major query functions available using ConceptDomainQueryOperation interface:

# <span id="page-0-3"></span>**getConceptDomainCodingScheme**

This function returns detailed concept domain code system.

getConceptDomainCodingScheme(String codeSystemNameOrURI, String codeSystemVersion)

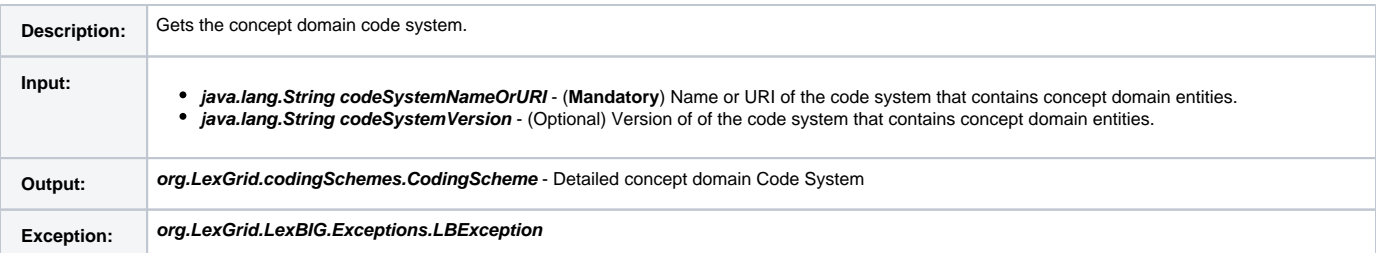

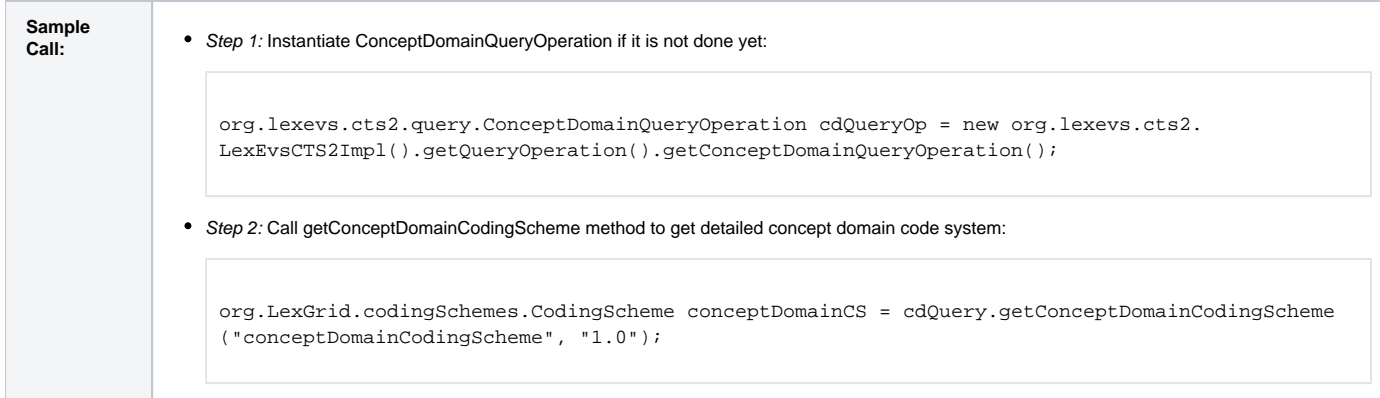

# <span id="page-1-0"></span>**getConceptDomainEntity**

This function returns detailed concept domain entity.

getConceptDomainEntity(String conceptDomainId, String namespace, String codeSystemNameOrURI, String codeSystemVersion)

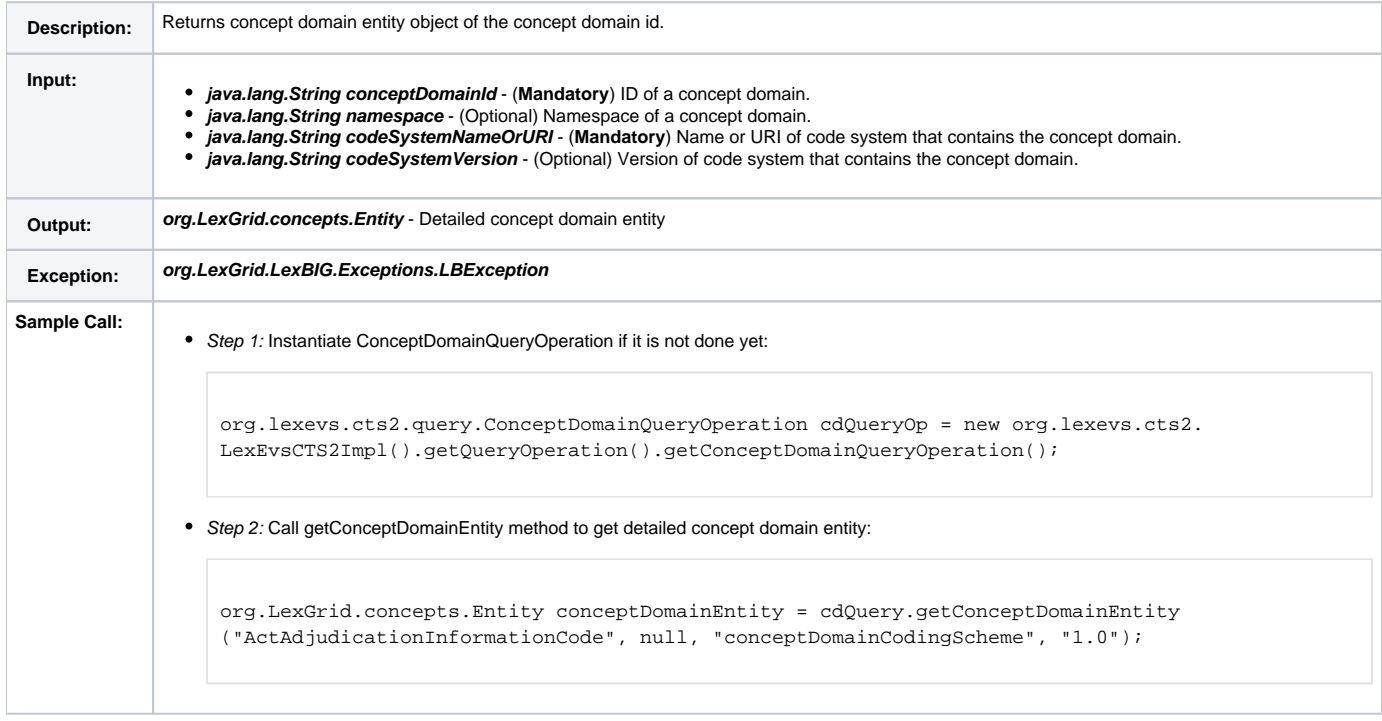

# <span id="page-1-1"></span>**getConceptDomainEntitisWithName**

This function returns all the concept domain entities that matches the concept domain name supplied.

getConceptDomainEntitisWithName(String conceptDomainName, String codeSystemNameOrURI, String codeSystemVersion, SearchDesignationOption option, String matchAlgorithm, String language)

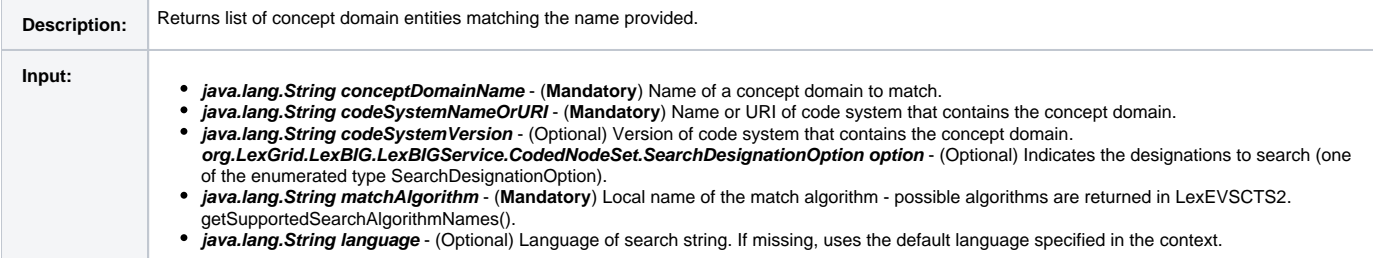

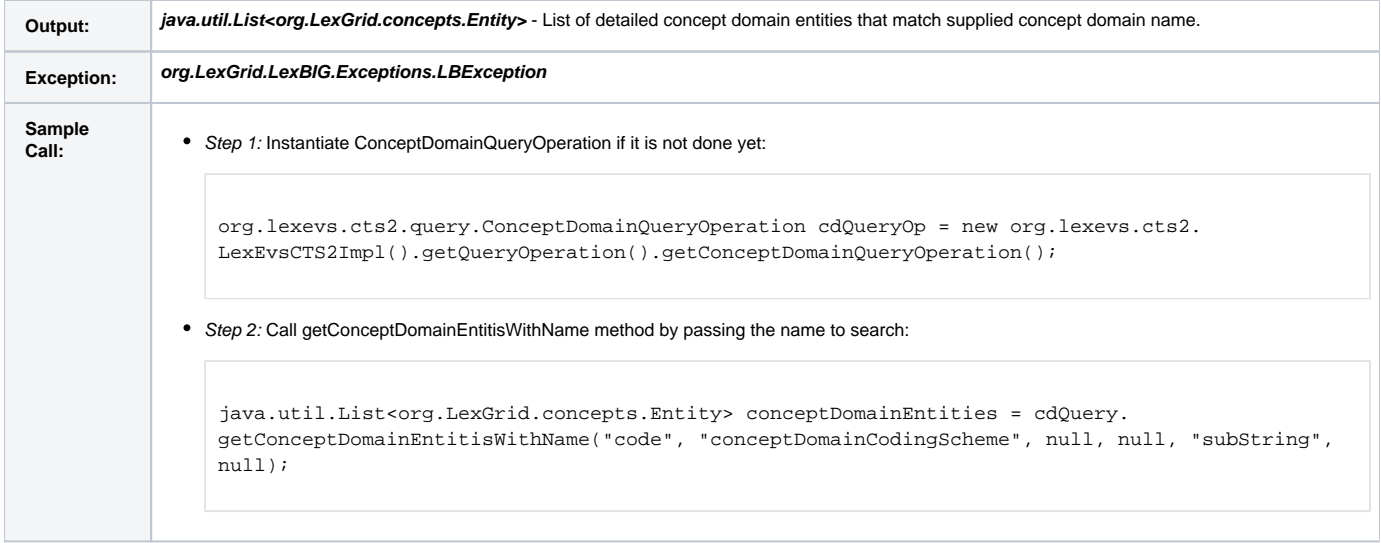

### <span id="page-2-0"></span>**getConceptDomainCodedNodeSet**

This is a helper function that returns Coded Node Set(CNS) for concept domain entities. Further restrictions like, matchingDesignation, Status, Properties, etc., can be applied on this CNS and than resolved.

getConceptDomainCodedNodeSet(String codeSystemNameOrURI, String codeSystemVersion)

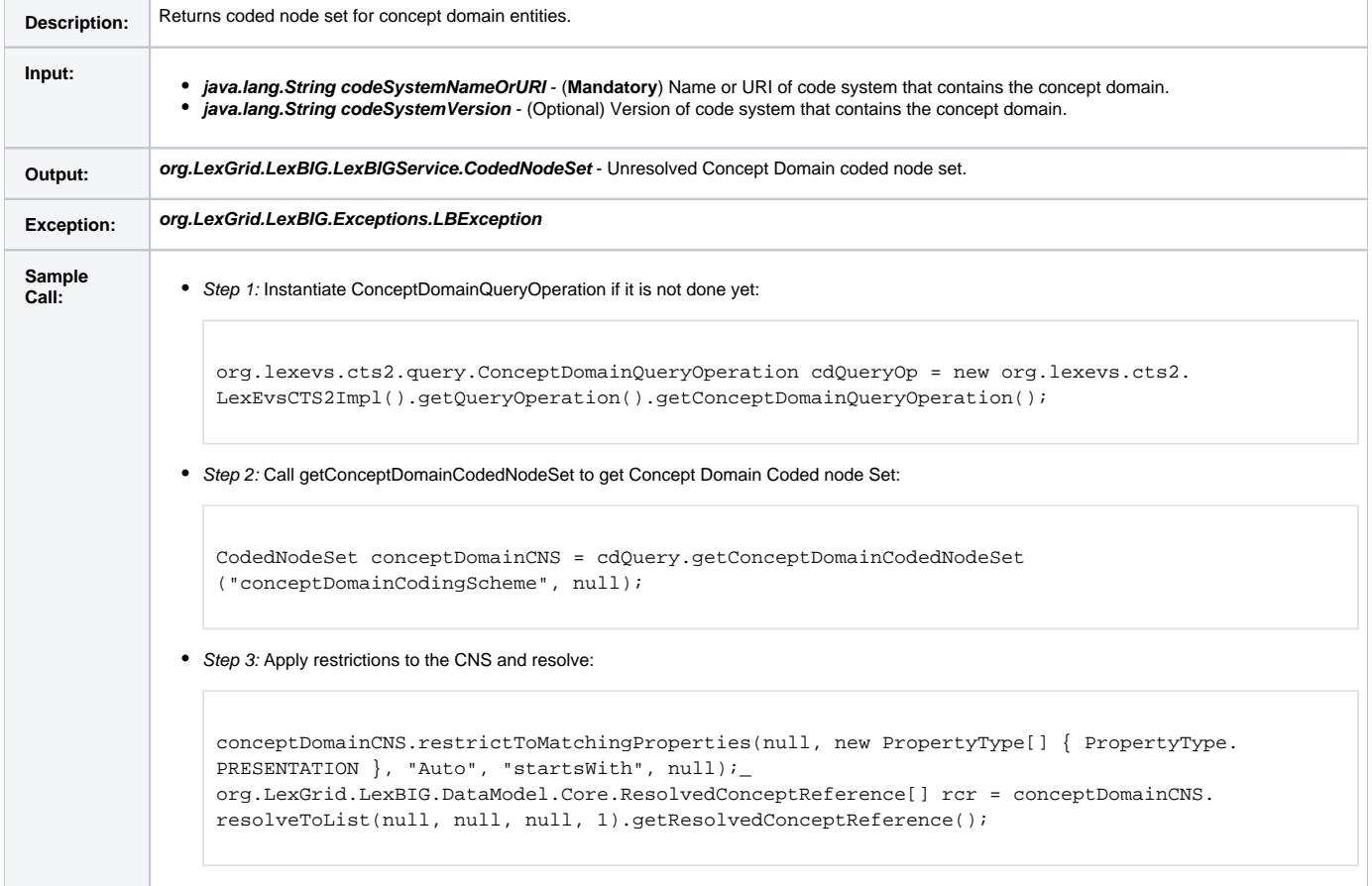

### <span id="page-2-1"></span>**listAllConceptDomainEntities**

This function returns all the Concept Domain entities found in supplied code system version.

listAllConceptDomainEntities(String codeSystemNameOrURI, String codeSystemVersion)

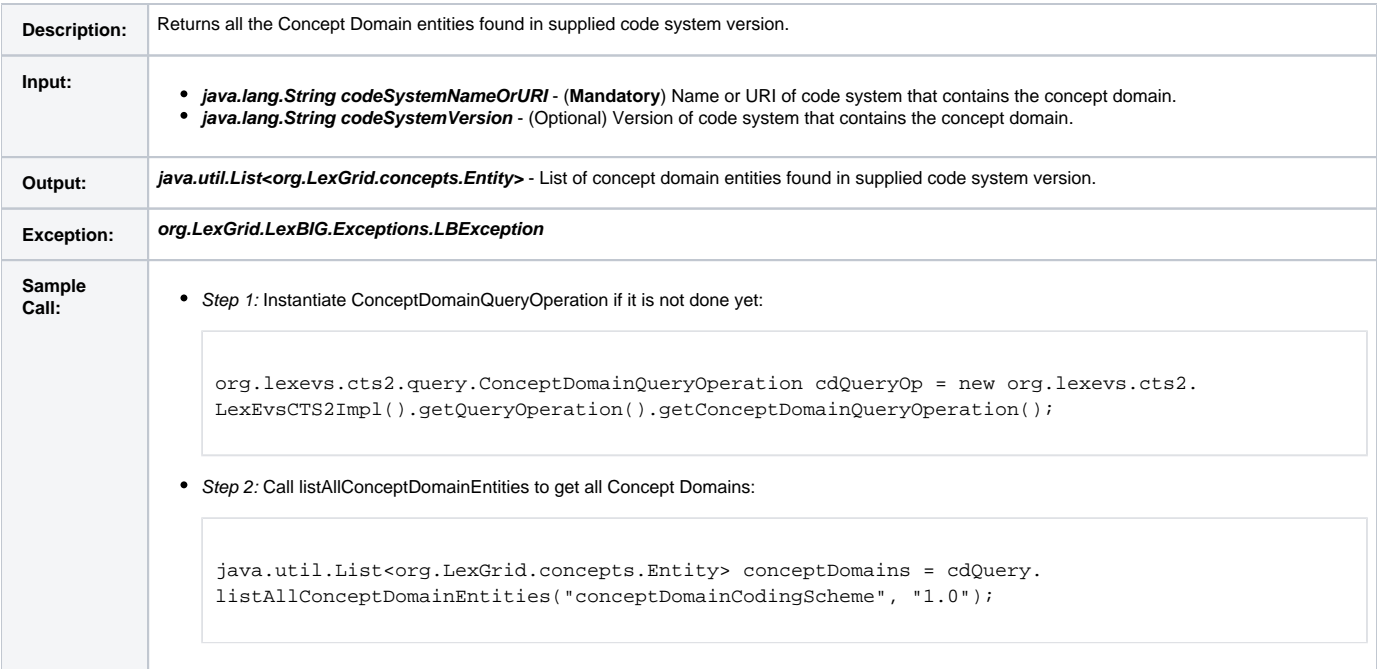

### <span id="page-3-0"></span>**listAllConceptDomainIds**

This function is similar to previous one, but instead of returning detailed Concept Domain entities, it just returns identifiers of the concept domain.

listAllConceptDomainIds(String codeSystemNameOrURI, String codeSystemVersion)

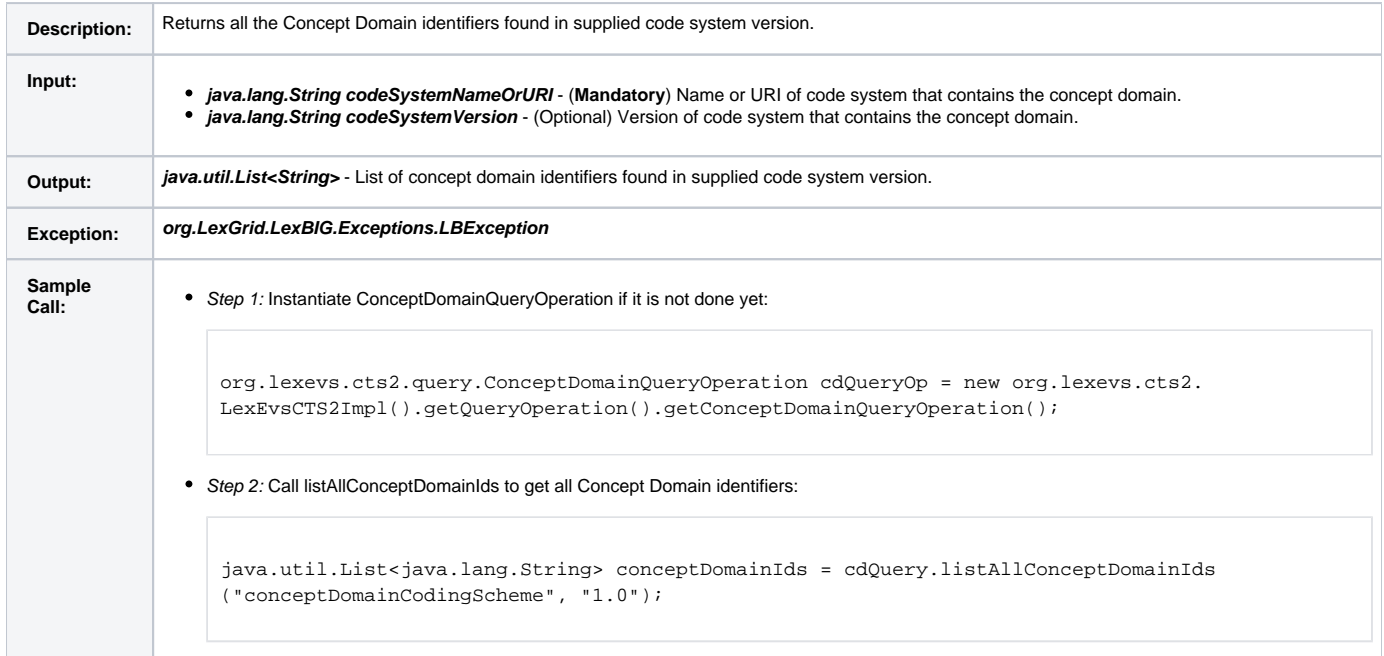

### <span id="page-3-1"></span>**getConceptDomainBindings**

This function returns list of value set definition URIs that are bound to given concept domain.

getConceptDomainBindings(String conceptDomainId, String codeSystemNameOrURI)

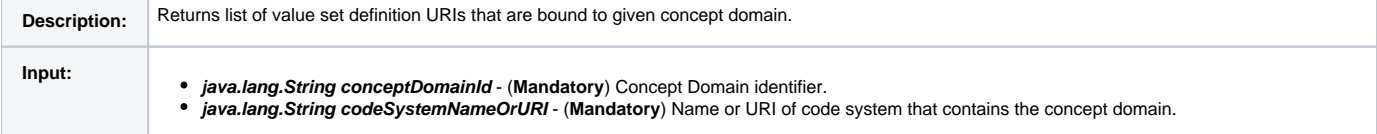

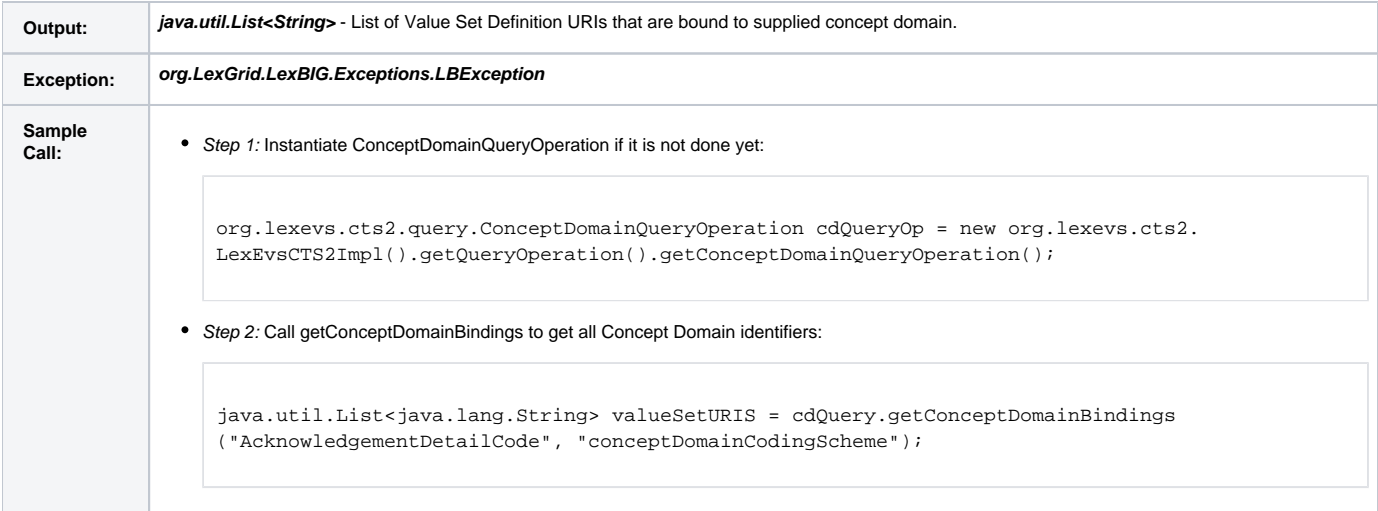

# <span id="page-4-0"></span>**isEntityInConceptDomain**

This function determines whether the supplied coded concept exists in a code system in use for the specified concept domain, optionally within specific usage contexts. Returns true if a coded concept is an element of a value set expansion bound to the provided concept domain, or bound to both concept domain and usage context.

isEntityInConceptDomain(String conceptDomainId, String namespace, String codeSystemNameOrURI, String entityCode, AbsoluteCodingSchemeVersionReferenceList codingSchemeVersionList, List<String> usageContext)

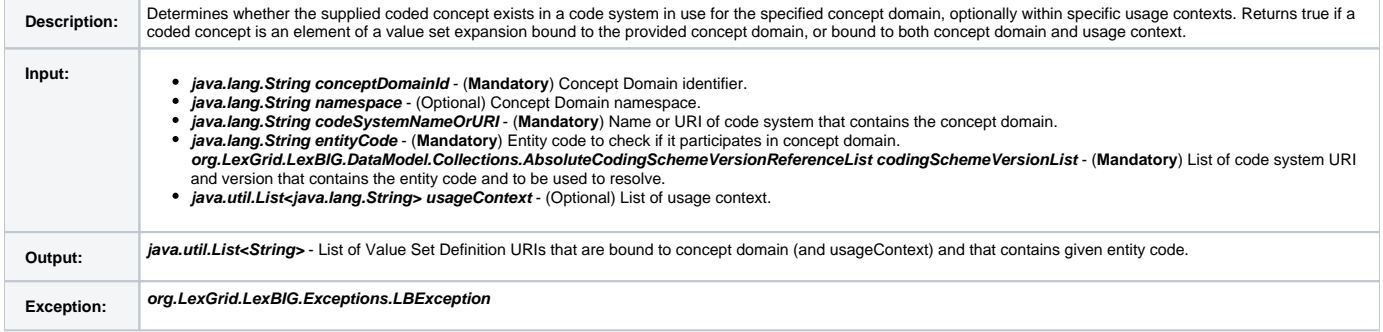

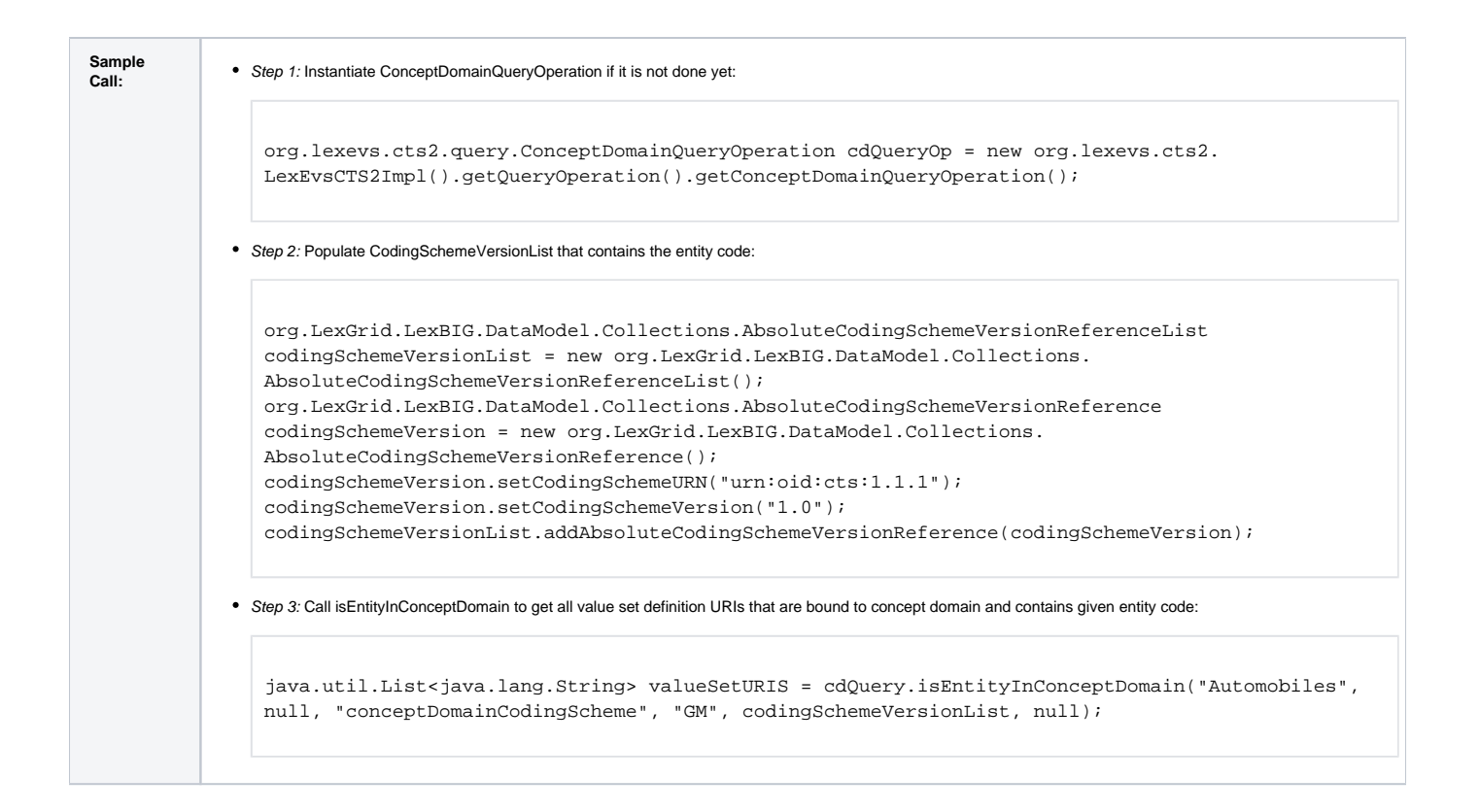